$,$  tushu007.com

 $<<$ SQL Server 2000  $>>$ 

<<SQL Server 2000 >>

- 13 ISBN 9787302052784
- 10 ISBN 7302052786

出版时间:2002-3

页数:254

PDF

更多资源请访问:http://www.tushu007.com

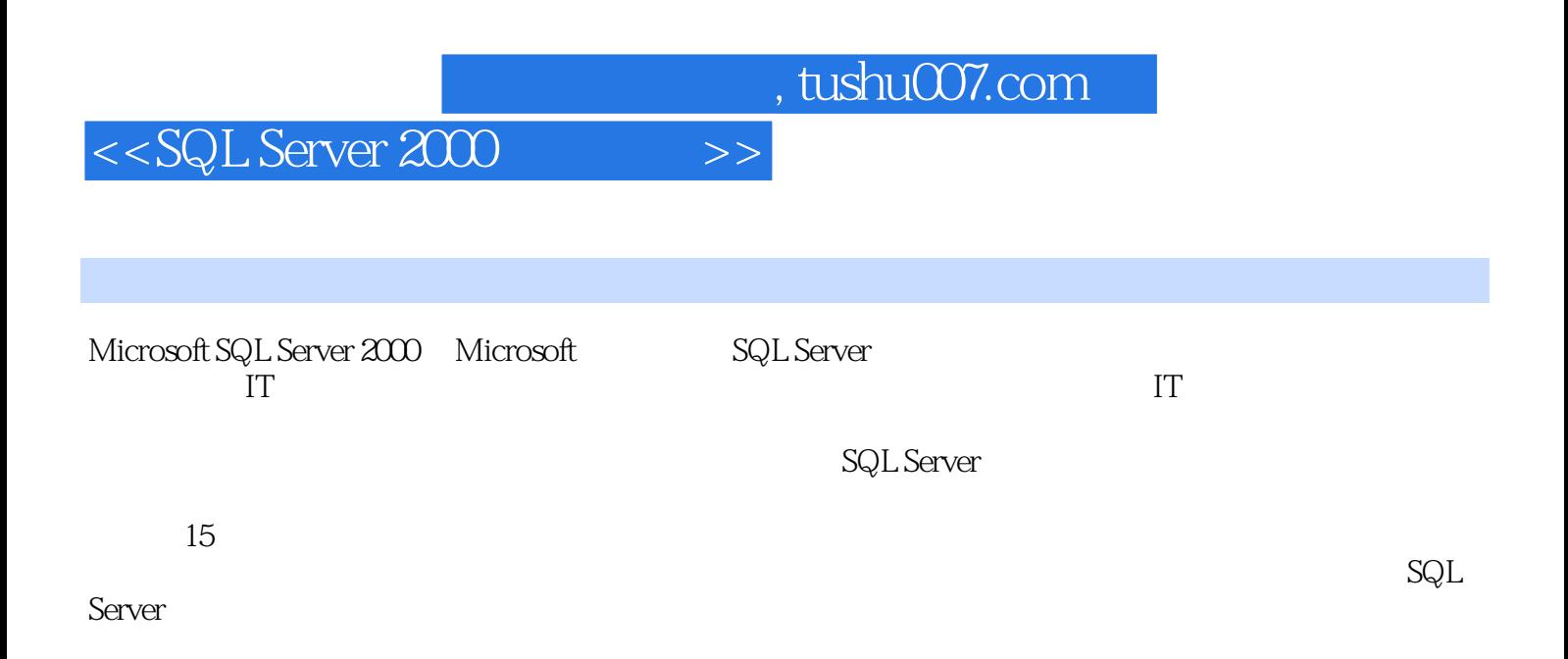

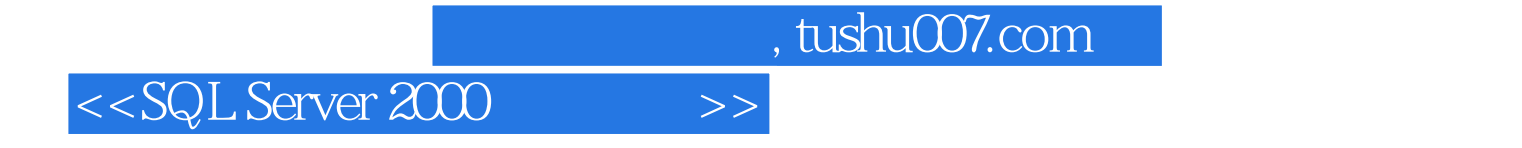

SQL Server 2000<br>  $SQL$  Server 2000

and  $\sim$  tushu007.com  $\sim$ 

## $<<$ SQL Server 2000  $>>$

1 SQL Server 11.1 SQL 11.2 SQL 11.3 SQL Server 21.3.1 SQL Server 21.3.2 SQL Server Client/Server 31.3.3 Client/Server API 51.3.4 SQL Server支持在客户端以Net-Library或ODBC存取服务器端 51.3.5 支持分布式数据库结构 71.4 SQL Server 71.5 SQL 71.6 8 2 SQL Server 102.1 SQL Server 2000  $102.2$  SQL Server  $112.3$  SQL Server 122.3.1 132.3.2 132.3.3 132.3.3 132.4 SQL Server 准备工作 142.5 安装SQL Server 152.6 SQL群组中各项目的作用 242.7 SQL Server服务器端的操作 252.7.1 SQL Server 252.7.2 sa 252.7.3 SQL Server 282.7.4 292.8 SQL Server 30 3 3 3 3 3 3 3 3 3 3 3 3 3 3 3 4 3 3 3 4 3 3 3 4 3 3 3 4 3 3 4  $\mu$  $333.2$   $343.2.1$   $343.2.2$  $T-SQL$   $363.2.3$   $373.2.4$   $383.3$   $403.3.1$  $403.32$   $403.33$   $423.34$   $433.35$ 453.3.6 SQL Server 453.3.7 46 4 484.1 484.2 SQL Server 484.3 544.3.1 544.3.2  $584.33$  59 5 705.1 SELECT 715.2 765.2.1 WHERE 765.2.2 WHERE 785.2.3 HAVING 825.2.4 COMPUTE BY COMPUTE 845.3 845.4 UNION 875.5 89 6 SQL Server  $916.1$   $916.1.1$   $916.1.2$   $926.2$ 926.2.1 926.2.2 936.2.3 956.2.4 976.3 986.3.1 DEFAULT 986.3.2 CHECK 996.3.3 PRIMARY KEY 1016.3.4 UNIQUE 1026.3.5 FOREIGN KEY 1036.4 1056.4.1 WITH NOCHECK 1056.4.2 NOCHECK 1066.5 1076.6 1096.7 1096.7 112.7 1147.1 1147.1.1 SQL Server 1147.1.2 SQL Server  $1157.2$   $1157.2.1$   $1157.2.2$  $1177.3$  1177.3.1  $1177.32$  1207.4  $1227.41$  $SQL$  1227.4.2  $127.5$ 1297.6 1307.7 1317.7.1 " T-SQL 1317.7.2 " \* \* 1327.8 1327.8 1327.8.1 FILLFACTOR 1327.8.2 PAD\_INDEX 1347.9 1347.9.1 1347.9.1 1347.9.2 1377.10 141 8 1458.1 1458.1.1 1458.1.2  $1468.2$  1468.3  $1468.3$  1488.3.1  $1498.3.2$  $1508.4$   $1528.4.1$   $1528.4.2$ 1538.5 154 9 1579.1 1579.1 1579.2  $1579.3$   $1589.3.1$   $1589.3.2$ 1599.3.3 1619.4  $1619.4$  $1639.4.2$   $1659.4.3$   $1669.4.4$  $1679.5$   $1689.5.1$   $1689.5.2$ 1699.6 1709.6.1 1709.6.2 1729.7  $1729.7.1$   $1729.7.2$   $173$   $10$   $17710.1$  $177101.1$   $177101.2$   $177102$   $17810.21$ INSERT 17910.2.2 UPDATE 18010.2.3 DELETE 18210.2.4 18210.3 18510.3.1 18510.3.2 18510.3.2 18510.4 18610.4.1 18610.4.2 18710.4.3 18710.5 18810.5.1 18810.5.2 189 11 19111.1  $19111.2$  19111.2.1  $19111.2.2$ 

*Page 4*

 $,$  tushu007.com

## $<<$ SQL Server 2000  $>>$

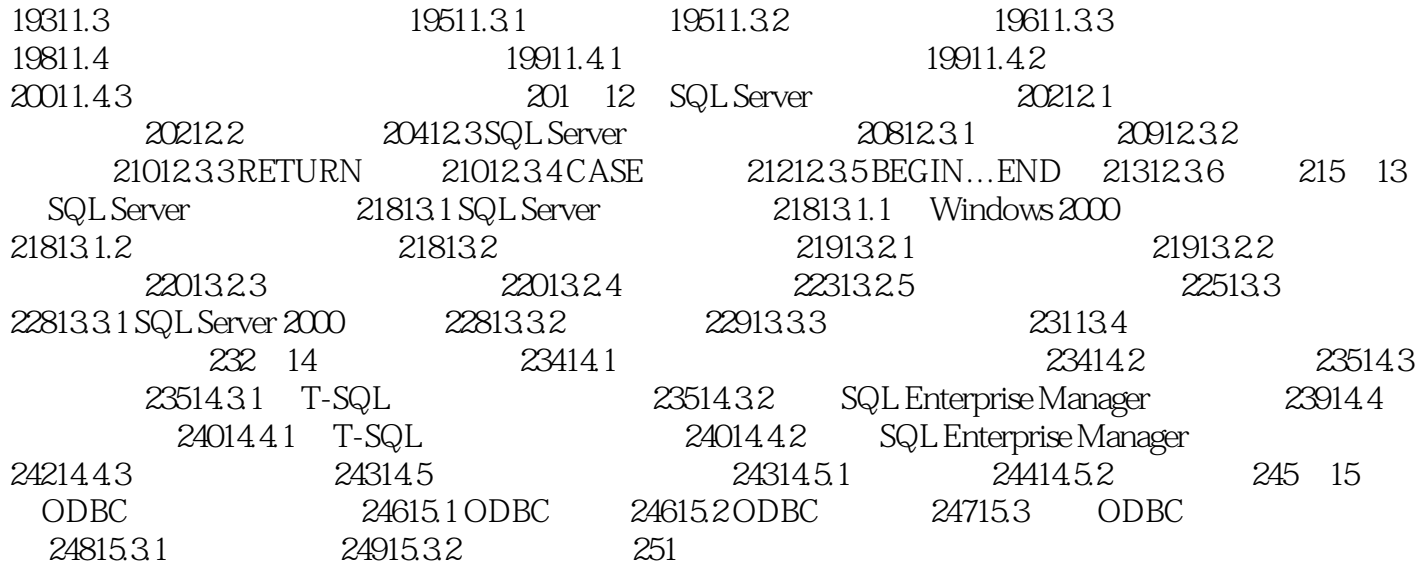

 $,$  tushu007.com

 $<<$ SQL Server 2000  $>>$ 

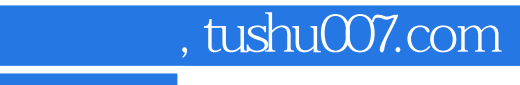

 $<<$ SQL Server 2000  $>>$ 

SQL Server 2000

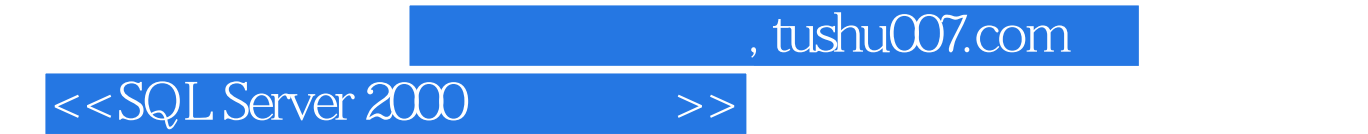

本站所提供下载的PDF图书仅提供预览和简介,请支持正版图书。

更多资源请访问:http://www.tushu007.com